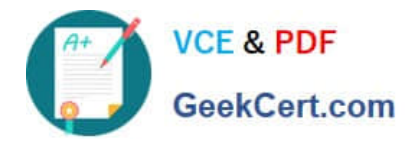

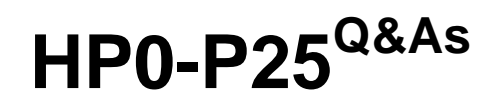

HP-UX 11i v3 Advanced System Administration

# **Pass HP HP0-P25 Exam with 100% Guarantee**

Free Download Real Questions & Answers **PDF** and **VCE** file from:

**https://www.geekcert.com/hp0-p25.html**

100% Passing Guarantee 100% Money Back Assurance

Following Questions and Answers are all new published by HP Official Exam Center

**C** Instant Download After Purchase

**83 100% Money Back Guarantee** 

- 365 Days Free Update
- 800,000+ Satisfied Customers

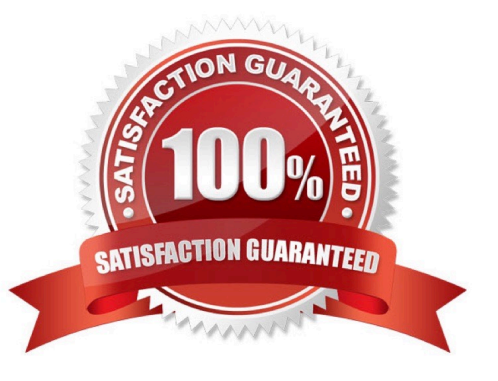

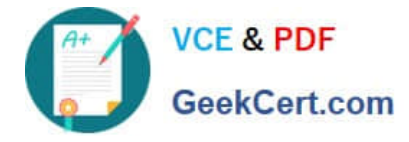

# **QUESTION 1**

## Refer to the exhibit

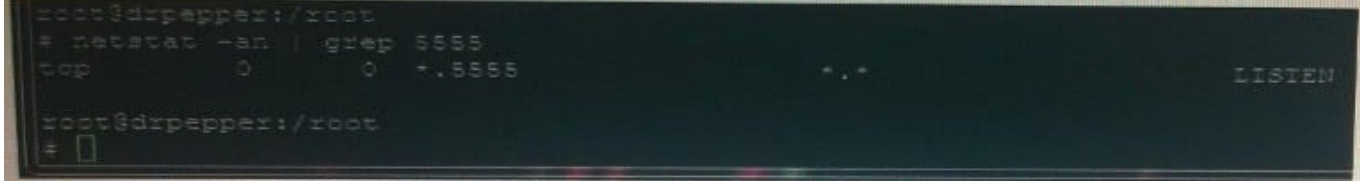

Which configuration produces the output?

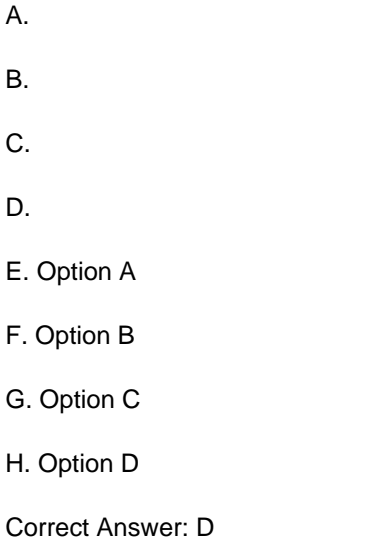

#### **QUESTION 2**

What is the correct directive and file to configure when you need multi-domain name resolution?

- A. aliases directive in nsswitch.conf
- B. host directive in nsswitch.conf
- C. search directive in resolv.conf
- D. domain directive in resolv.conf

Correct Answer: D

# **QUESTION 3**

You want to start the SMH GUI from a web browser. You have tried using the unsecured (2301) and secured (2381) ports, but neither will launch the SMH GUI. Which command shows if SMH is configured to start at boot time?

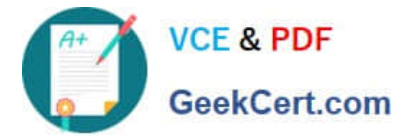

- A. smhconfig
- B. hpsmh
- C. smhstartconfig
- D. smh
- Correct Answer: C

## **QUESTION 4**

What is the function of the rtprio command?

- A. Runs or adjusts a process with an HP-UX Real Time priority.
- B. Runs or adjusts a process with a POSIX thread priority
- C. Assigns CPU percentage resources to a process
- D. Assigns the raw I/O priority of a process.

Correct Answer: C

## **QUESTION 5**

You are trying to create a new Serviceguard cluster with two nodes. The /etc/cmcluster/cmclnodelist file exists and is correct on both nodes. They can resolve hostnames and IP addresses correctly, and Serviceguard is installed correctly on both nodes. When running the command cmquerycl -v -n nodeB - nnodeA on node nodeA, it works but when run on node nodeB, the same command fails with the following message:

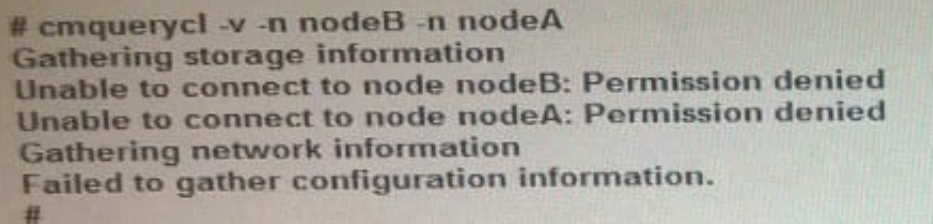

What is the cause of this problem?

- A. The "auth" service entry is commented out in the /etc/inetd. conf file on node nodeA.
- B. The "auth" service entry is commented out in the /etc/inetd conf file on node nodeB
- C. The "hacl-probe" service entry is commented out in the /etc/inetd conf file on node nodeA
- D. The "hacl probe" service entry is commented out in the /etc/inetd conf file on node nodeB.

Correct Answer: D

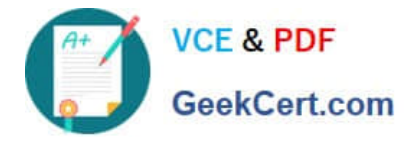

[Latest HP0-P25 Dumps](https://www.geekcert.com/hp0-p25.html) [HP0-P25 VCE Dumps](https://www.geekcert.com/hp0-p25.html) [HP0-P25 Practice Test](https://www.geekcert.com/hp0-p25.html)